# *Popis prostředí počítačové sítě ZČU*

# **Používané komunikační protokoly a podpůrné vlastnosti aktivních prvků sítě ZČU**

V akademické síti ZČU WEBnet jsou v současné době používány následující komunikační protokoly a další podpůrné vlastnosti aktivních prvků, s nimiž musí být poptávaná zařízení kompatibilní:

- Podpora IEEE 802.1Q/p (minimálně 1000 VLAN, konfigurační možnosti statického omezování síření VLAN), IEEE 802.1s/w (RSTP/MSTP), IEEE 802.3ad, IGMPv2/v3, MLDv1/v2 a vlastnické L2 protokoly VTPv3, PVRSTP+, CDPv2, UDLD.
- Možnosti ochrany spanning tree protokolu vůči zneužití (filtrace BPDU rámců na jednotlivých rozhraních, kontrola přípustnosti BPDU apod.).
- Podpora agregace linek (LACP nebo PAgP).
- Podpora privátních VLAN (logická izolace jednotlivých rozhraní nebo skupin rozhraní v rámci téže VLAN).
- Podpora omezení (procentuálního poměru) broadcastového a multicastového provozu na rozhraní.
- Duální podpora IPv4 a IPv6 unicast i multicast (možnost současné konfigurace IPv4 a IPv6 adres na tomtéž fyzickém nebo logickém rozhraní, dual-stack).
- Podpora směrovacích protokolů BGPv4, OSPFv2, OSPFv3, PIM-SMv2, RIP, statického směrování a možnosti redistribuce směrovacích informací mezi jednotlivými protokoly, rozkládání zatížení na L3 paralelních cestách, možnosti vytváření logicky oddělených instancí virtuálních směrovacích tabulek v rámci téhož L3 přepínače (podpora virtuálních směrovacích instancí).
- Podpora HSRP nebo VRRP pro zajištění redundance výchozí brány koncovým stanicím/serverům.
- Podpora GRE tunelů.
- Podpora IGMPv2, IGMPv3 a hardwarová podpora omezování zbytečného šíření multicastových rámců/paketů na rozhraní bez explicitních příjemců (IGMPv2/v3 a MLDv1/v2 snooping).
- Možnost definovat povolené MAC adresy na portu, jejich maximální počet na portu a definování různého chování při překročení počtu MAC adres na portu (zablokování portu, blokování nové MAC adresy).
- Hardwarová podpora bezstavové bezpečnostní filtrace provozu podle L2/L3/L4 atributů na úrovni linkové/síťové/transportní vrstvy aplikovatelná na úrovni L2/L3 fyzického i logického rozhraní (VLAN).
- Vzdálený management aktivních prvků (typicky pomocí protokolů Telnet, SSH, HTTP/HTPS nebo SNMPv2/v3).
- Implementace čítačů přenesených bytů/paketů pro jednotlivé relevantní entity síťových informací (typicky rozhraní, filtry apod.) přístupné přes příkazovou řádku a SNMP.
- Možnost nastavení omezení distribuce IP multicastu ve VLAN.
- Možnost ochrany proti útokům na úrovni síťové a linkové vrstvy (IP DHCP Snooping, Dynamic ARP Inspection, IP Source Guard).
- Hardwarová podpora zajištění kvality služby (QoS) podle L2/L3/L4 atributů umožňující implementaci QoS podle modelu rozlišovaných služeb (DiffServ).

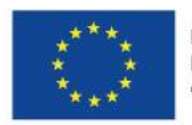

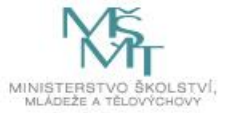

# **Nástroje používané pro správu sítě ZČU**

Pro správu sítě ZČU jsou používány následující nástroje síťového managementu, s nimiž musí být poptávaná zařízení kompatibilní.

## *Správa konfigurací*

Zálohování konfigurací všech aktivních komunikačních prvků Cisco je prováděno centrálně automaticky pomocí systému RANCID $<sup>1</sup>$  swebovou nadstavbou Subversion (pro přehledné</sup> zobrazování změn) periodicky alespoň jednou denně. Archivace (změn) historie konfigurací je udržována minimálně po dobu jednoho roku. Navíc jsou paralelně zálohovány konfigurace (a jejich přehledných sumárních změny) všech aktivních komunikačních prvků Cisco pomocí systému NeDi<sup>2</sup> periodicky alespoň jednou denně. Archivace (změn) historie konfigurací je opět v systému NeDi udržována minimálně po dobu jednoho roku.

Pro hromadné konfigurace skupin zařízení se využívají systémy Netmanager<sup>3</sup>, umožňující paralelní vykonávání příkazů, a NeDi.

## *Správa bezdrátové sítě*

Na ZČU je provozována bezdrátová síť eduroam<sup>4</sup>, která podporuje IP mobilitu a roaming uživatelů v rámci české sítě národního výzkumu a vzdělávání. Kromě toho je provozována síť zcu-mobile, která mobilitu a roaming nepodporuje. Pro její provoz byl vyvinut vlastní systém založený na open-source řešení. Obě řešení jsou navázána na AAA infrastrukturu založenou na ověřovacím serveru freeRADIUS<sup>5</sup>. Pro správu a konfiguraci bezdrátových přístupových bodů je využíváno centralizované řešení. Jako centrální prvky jsou použity čtyři bezdrátové řadiče<sup>t</sup> pracující v režimu active/standby, které jsou schopny současně spravovat až 1100 AP. K udržení .<br>konzistentní konfigurace obou bezdrátových řadičů je používán specializovaný software<sup>7</sup>.

### *Inventarizace síťových zařízení*

Pro inventarizaci veškerých síťových zařízení (typicky aktivních komunikačních prvků a koncových zařízení jako jsou uživatelská PC, notebooky, servery a síťové tiskárny) se využívají dva druhy nástrojů:

- registrační systém Sauron ${}^{8}$ v prostředí sítě ZČU (uživatelé a administrátoři registrují síťová zařízení pomocí služby "hostmaster") a registrační systém Knet<sup>9</sup> v prostředí kolejní sítě (včetně funkce řízení přístupu oprávněných uživatelů do sítě na základě konfigurace kolejních DHCP/DNS serverů a pravidel na centrálním kolejním firewallu)
- $\bullet$  on-line systémy Netdisco<sup>10</sup> a NeDi, které na základě periodicky získávaných informací z aktivních komunikačních prvků pomocí protokolů SNMP a CDP poskytují informace o zařízeních připojených do sítě (např. počty, typy a verze OS aktivních prvků, informace o topologii sítě, VLAN, IP podsítích, bezdrátových SSID, mapování MAC adres na IP adresy, připojení MAC/IP adres za konkrétními fyzickými porty jednotlivých přepínačů, informace

http://www.netdisco.org/

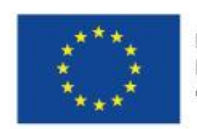

EVROPSKÁ UNIE Evropské strukturální a investiční fondy Operační program Výzkum, vývoj a vzdělávání

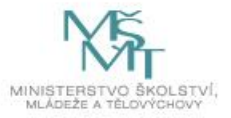

 $\frac{1}{1}$ http://www.shrubbery.net/rancid/

<sup>2</sup> http://nedi.ch/

<sup>&</sup>lt;sup>3</sup> Vlastní otevřený systém založený na využití výsledků diplomových prací studentů FAV.

<sup>4</sup> http://www.eduroam.cz

<sup>5</sup> http://freeradius.org

<sup>&</sup>lt;sup>6</sup> Dva bezdrátové řadiče Cisco Wireless LAN Controller (WLC) 5520 pro 600 AP a dva bezdrátové řadiče Cisco Wireless LAN Controller (WLC) 5508 pro 400 AP.

<sup>7</sup> Cisco Prime Infrastructure verze 3.5 pro 1000 uzlů provozovaný ve virtualizovaném prostředí.

<sup>8</sup> http://sauron.jyu.fi/

<sup>&</sup>lt;sup>9</sup> Vlastní otevřený systém založený na využití výsledků diplomových prací studentů FAV.

o SMB atd. <sup>11</sup> ) s možností pokročilého vyhledávání (např. nalezení fyzického připojení zařízení s danou IP/MAC adresou, nalezení duplicitních MAC/IP adres apod.), včetně uchovávání stavové historie.

#### *Monitorování provozu*

#### **Provozní trendy**

Pro sledování non-stop dostupnosti na úrovni služeb se používá systém Nagios<sup>12</sup>, který je současně také využíván pro monitorování dostupnosti všech aktivních komunikačních prvků a služebních/management serverů, včetně konfigurace automatického upozorňování/eskalace e-mailem při detekci problémové/chybové situace.

Pro sledování non-stop dostupnosti na úrovni služeb pro systém VoIP ZČU se používá systém Nagios<sup>13</sup>, který je využíván pro monitorování dostupnosti všech aktivních komunikačních prvků a služebních/management serverů systému VoIP ZČU, včetně konfigurace automatického upozorňování/eskalace e-mailem při detekci problémové/chybové situace.

Pro sledování non-stop dostupnosti všech aktivních komunikačních prvků včetně IP telefonů se používá systém Mikrotik The Dude<sup>14</sup>.

Pro non-stop historii sledování základních L2 provozních charakteristik aktivních komunikačních prvků všech prostředí pomocí SNMP<sup>15</sup> (typicky zatížení CPU, obsazení operační paměti, stav napájecích zdrojů, teplota, počet BGP prefixů a stavové informace jednotlivých portů/rozhraní jako počet přenesených bytů/rámců/paketů, chybovost portů/rozhraní atd.) se používá optimální ,<br>konfigurace dvojice nástrojů Cricket<sup>16</sup> a Torrus<sup>17</sup> pracujících nad RRD databázemi.

Pro sledování provozu na úrovni L3/L4 datových toků se využívá technologie NetFlow v9. NetFlow informace exportované ze směrovačů, linuxových firewallů (kolejní extranet) a specializované FlowMon<sup>18</sup> sondy (kolejní intranet) se zpracovávají jednak nevzorkované pomocí produkčního IPv4 software Caligare Flow Inspector/CFI<sup>19</sup> a jednak vzorkované 1:10 pomocí .<br>testovacího IPv4/IPv6 software FTAS<sup>20</sup>.

Pro monitorování historie latence/jitteru/ztrátovosti paketů (typicky VoIP subsystému) se používá aktivní nástroj Smokeping $^{\mathsf{21}}$ .

Pro monitorování problémových provozních stavů se používá standardní mechanismus zpracování nevyžádaných deníkových zpráv generovaných aktivními prvky na bázi protokolu Syslog a SNMP trap, přičemž se navíc využívá i nadstavba Zenoss Core<sup>22</sup> pro inteligentní korelaci trapů.

<sup>20</sup> http://www.cesnet.cz/doc/techzpravy/2004/ftas-arch/, http://www.cesnet.cz/doc/techzpravy/2006/ftas-interface/, http://www.cesnet.cz/akce/2009/zazemi-pro-cert-csirt/p/sledovani-provozu.pdf

http://www.zenoss.com/solution/network-monitoring

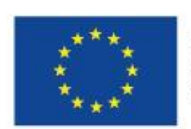

EVROPSKÁ UNIE Evropské strukturální a investiční fondy Operační program Výzkum, vývoj a vzdělávání

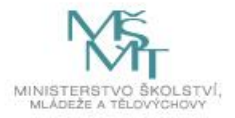

 $11$ Z bezpečnostních důvodů se však záměrně nevyužívají integrované služby manipulace se stavy portů přepínačů vyžadující SNMP přístup pro zápis.

 $12 \quad \text{http://www.nagios.org/}$ 

 $13$  http://www.nagios.org/

<sup>&</sup>lt;sup>14</sup> http://www.mikrotik.com/thedude.php

<sup>15</sup> Konfigurace aktivních prvků pouze v režimu pro čtení s povolenými IP adresami management stanic dle ACL.

 $16$  http://cricket.sourceforge.net/

 $17$  http://torrus.org/

<sup>&</sup>lt;sup>18</sup> http://www.invea.cz/produkty-sluzby/flowmon/flowmon-sondy<br><sup>19</sup> http://www.invea.cz/produkty-sluzby/flowmon/flowmon-sondy

 $19$  http://www.caligare.com/

<sup>&</sup>lt;sup>21</sup> http://oss.oetiker.ch/smokeping/

#### **Bezpečnostní monitorování**

Pro monitorování síťové bezpečnosti se jednak využívají standardní nástroje Syslog a SNMP trapy, které mohou být ještě dále inteligentně předzpracovány/filtrovány, korelovány a reportovány SIEM systémem zpracování Syslog hlášení z aktivních prvků OSSEC<sup>23</sup> a pro SNMP trapy systémem Zenoss Core.

Přehled o anomáliích na úrovni automatické detekce podezřelých IPv4 datových toků podle analýzy NetFlow dat poskytuje software Caligare Flow Inspector/CFI.

Automatický přehled o (změnách) mapování aktivních MAC adres na IP adresy pro všechna zařízení připojená do vybraných/důležitých podsítí zajišťuje software ARPwatch $^{24}$ .

Vynucování bezpečnostní síťové přístupové politiky umožňující centralizované systémové zablokování přístupu problémových uživatelů do sítě či síťových služeb (blacklist) zejména na úrovni L2 VACL nebo L3 ACL případně ještě s kombinací vypnutí daného portu na přístupovém prvku (typicky nejblíže místu svého vzniku podle typu komunikačního prvku) je řízeno pomocí nástroje NetSpy<sup>25</sup>. Tento vlastní nástroj také poskytuje další potřebné podpůrné administrátorské funkce jako např. automatickou detekci neregistrovaných zařízení, vyhledání různých konfliktních síťových stavů, management VLAN/IP podsítí atd.

Vzdálený administrátorský přístup ke všem aktivním síťovým prvkům je zajištěn pouze<sup>26</sup> pomocí SSH protokolu s autentizací/autorizací protokolem TACACS+ z předdefinovaných povolených bezpečných podsítí/IP adres. Management rozhraní L2 přepínačů je umístěno ve vyhrazené IP podsíti chráněné firewallem. Pro L3 přepínače/směrovače je konfigurována ochrana Control Plane Policing/CoPP, pokud tuto vlastnost podporují. AAA auditní informace o administrátorských přístupech ke konfigurovaným zařízením je k dispozici na TACACS+ serverech CIV ZČU.

<sup>26</sup> S výjimkou menšího počtu zastaralých přepínačů, které SSH nepodporují a jsou postupně podle finančních možností nahrazovány.

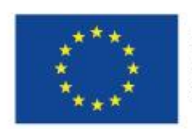

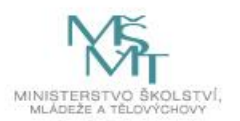

<sup>23</sup>  $23$  http://www.ossec.net/<br> $24$  http://www.ossec.net/

<sup>&</sup>lt;sup>24</sup> http://www.securityfocus.com/tools/142

<sup>&</sup>lt;sup>25</sup> Vlastní otevřený systém založený na využití výsledků diplomových prací studentů FAV.<br><sup>26</sup> S výjimkou manžího nočtu zastavelých němínožů, která SSU napodnomií a jsou nostupně